# Dimensionality Reduction: PCA and NMF

Aaron Meyer

# **Outline**

 $\blacktriangleright$  Administrative Issues

- $\blacktriangleright$  Decomposition methods
	- $\blacktriangleright$  Factor analysis
	- $\blacktriangleright$  Principal components analysis
	- $\blacktriangleright$  Non-negative matrix factorization

# Dealing with many variables

 $\triangleright$  So far we've largely concentrated on cases in which we have relatively large numbers of measurements for a few variables

In This is frequently refered to as  $n > p$ 

- $\blacktriangleright$  Two other extremes are imporant
	- $\blacktriangleright$  Many observations and many variables
	- $\blacktriangleright$  Many variables but few observations  $(p > n)$

# Dealing with many variables

Usually when we're dealing with many variables, we don't have a great understanding of how they relate to each other

- $\triangleright$  E.g. if gene X is high, we can't be sure that will mean gene Y will be too
- $\blacktriangleright$  If we had these relationships, we could reduce the data
	- $\blacktriangleright$  E.g. if we had variables to tell us it's 3 pm in Los Angeles, we don't need one to say it's daytime

# Dimensionality Reduction

Generate a low-dimensional encoding of a high-dimensional space

Purposes:

- $\triangleright$  Data compression / visualization
- $\blacktriangleright$  Robustness to noise and uncertainty
- $\blacktriangleright$  Potentially easier to interpret

Bonus: Many of the other methods from the class can be applied after dimensionality reduction with little or no adjustment!

## Matrix Factorization

Many (most?) dimensionality reduction methods involve matrix factorization

Basic Idea: Find two (or more) matrices whose product best approximate the original matrix

Low rank approximation to original  $N \times M$  matrix:

## $\mathbf{X} \approx \mathbf{W} \mathbf{H}^T$

where  $\mathbf{W}$  is  $N \times R$ ,  $\mathbf{H}^T$  is  $M \times R$ , and  $R \ll N$ .

# Matrix Factorization

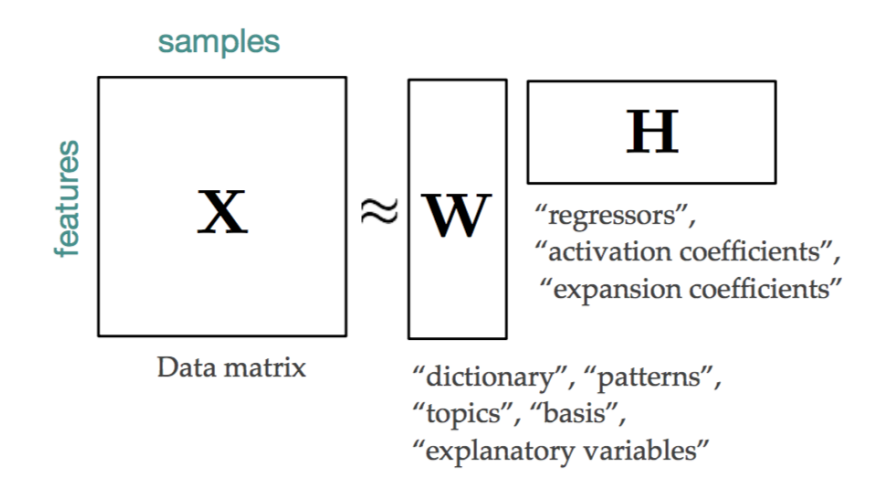

Generalization of many methods (e.g., SVD, QR, CUR, Truncated SVD, etc.)

Aside - What should R be?

### $\mathbf{X} \approx \mathbf{W} \mathbf{H}^T$

where  $\mathbf{W}$  is  $M \times R$ ,  $\mathbf{H}^T$  is  $M \times R$ , and  $R \ll N$ .

## Matrix Factorization Matrix factorization is also compression

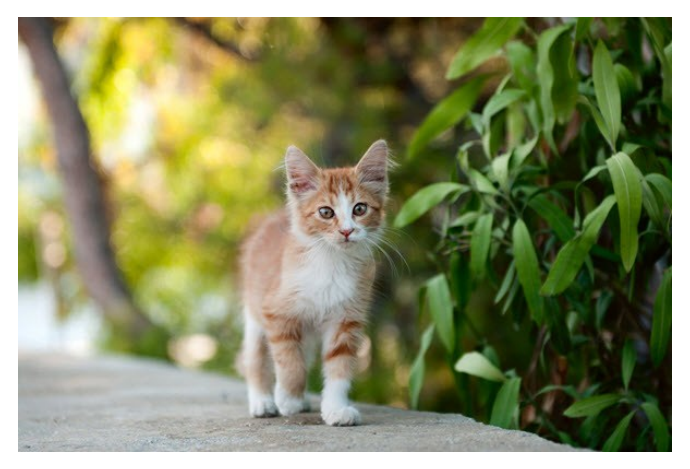

Figure: https://www.aaronschlegel.com/image-compression-principalcomponent-analysis/

## Factor Analysis Matrix factorization is also compression

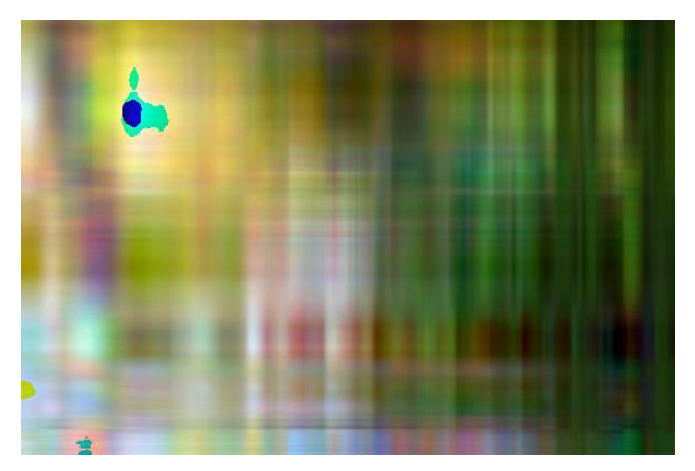

Figure: https://www.aaronschlegel.com/image-compression-principalcomponent-analysis/

## Factor Analysis Matrix factorization is also compression

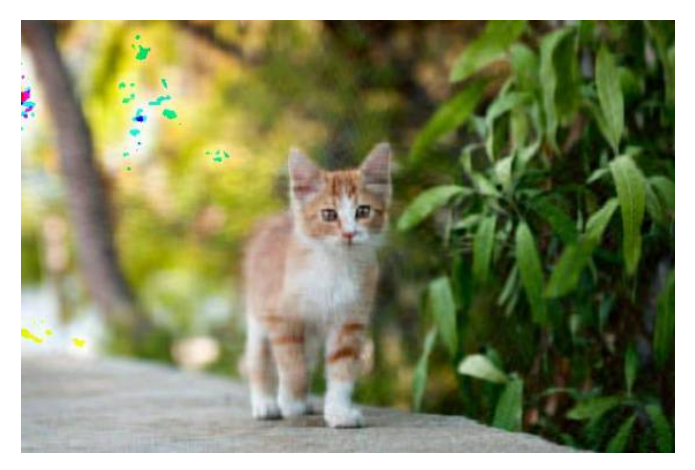

Figure: https://www.aaronschlegel.com/image-compression-principalcomponent-analysis/

# Examples from bioengineering

### Process control

- $\blacktriangleright$  Large bioreactor runs may be recorded in a database, along with a variety of measurements from those runs
- $\triangleright$  We may be interested in how those different runs varied, and how each factor relates to one another
- $\blacktriangleright$  Plotting a compressed version of that data can indicate when an anomolous change is present

# Examples from bioengineering

### Mutational processes

- $\triangleright$  Anytime multiple contributory factors give rise to a phenomena, matrix factorization can separate them out
- $\triangleright$  Will talk about this in greater detail

### Cell heterogeneity

- $\triangleright$  Enormous interest in understanding how cells are similar or different
- $\blacktriangleright$  Answer to this can be in millions of different ways
- $\blacktriangleright$  But cells often follow *programs*

# Principal Components Analysis

### Application of matrix factorization

- $\triangleright$  Each principal component (PC) is linear combination of **uncorrelated** attributes / features'
- $\triangleright$  Ordered in terms of variance
- $\triangleright$  kth PC is orthogonal to all previous PCs
- $\blacktriangleright$  Reduce dimensionality while maintaining maximal variance

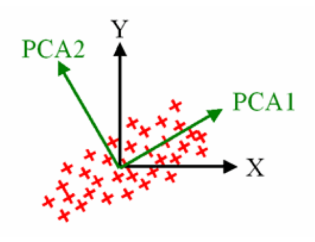

Principal Components Analysis

BOARD

## Methods to calculate PCA

#### $\blacktriangleright$  Iterative computation

- $\triangleright$  More robust with high numbers of variables
- $\blacktriangleright$  Slower to calculate
- $\triangleright$  NIPALS (Non-linear iterative partial least squares)
	- $\triangleright$  Able to efficiently calculate a few PCs at once
	- $\triangleright$  Breaks down for high numbers of variables (large p)

## Practical Notes

## **PCA**

 $\blacktriangleright$  Implemented within sklearn.decomposition. PCA

- $\triangleright$  PCA.fit\_transform(X) fits the model to X, then provides the data in principal component space
- ▶ PCA.components\_ provides the "loadings matrix", or directions of maximum variance
- $\triangleright$  PCA.explained\_variance\_ provides the amount of variance explained by each component

```
import matplotlib.pyplot as plt
from sklearn import datasets
from sklearn.decomposition import PCA
```

```
iris = datasets.load iris()
```

```
X = iris.datay = iris.target
target_names = iris.target_names
```

```
pca = PCA(n\_components=2)X_r = pca.fit(X).transform(X)
```

```
# Print PC1 loadings
print(pca.components_[:, 0])
# ...
```
# $PCA$

```
# . . .
pca = PCA(n\_components=2)X_r = pca.fit(X).transform(X)
```

```
# Print PC1 loadings
print(pca.components_[:, 0])
```

```
# Print PC1 scores
print(X_r[:, 0])
```
# Percentage of variance explained for each component print(pca.explained\_variance\_ratio\_) # [ 0.92461621 0.05301557]

**PCA** 

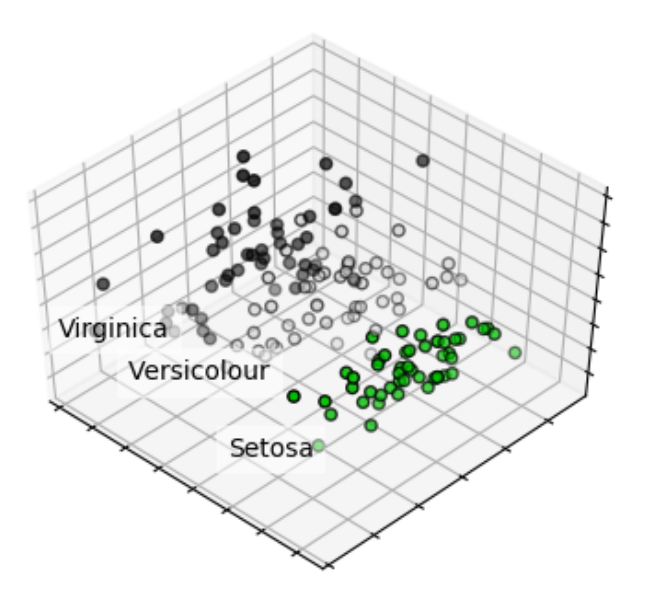

# Non-negative matrix factorization

Like PCA, except the coefficients in the linear combination must be non-negative

- $\triangleright$  Forcing positive coefficients implies an additive combination of basis parts to reconstruct whole
- $\triangleright$  Generally leads to zeros for factors that don't contribute

# Non-negative matrix factorization

The answer you get will always depend on the error metric, starting point, and search method BOARD

# What is significant about this?

- $\blacktriangleright$  The update rule is multiplicative instead of additive
- In the initial values for W and H are non-negative, then W and H can never become negative
- $\blacktriangleright$  This guarantees a non-negative factorization
- $\triangleright$  Will converge to a local maxima
	- $\blacktriangleright$  Therefore starting point matters

# Non-negative matrix factorization

The answer you get will always depend on the error metric, starting point, and search method

- $\triangleright$  Another approach is to find the gradient across all the variables in the matrix
- $\triangleright$  Called coordinate descent, and is usually faster
- $\triangleright$  Not going to go through implementation
- $\triangleright$  Will also converge to a local maxima

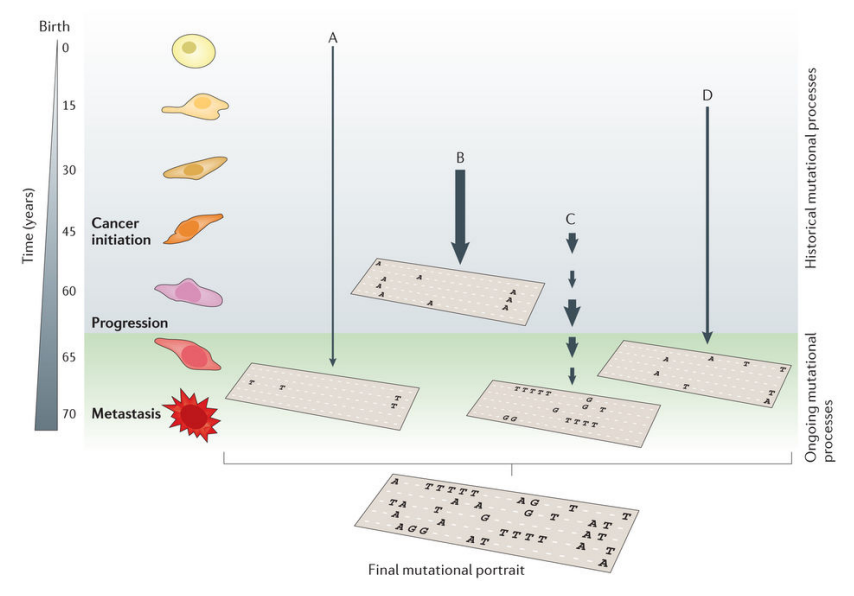

Figure: Helleday et al, Nat Rev Gen, 2014

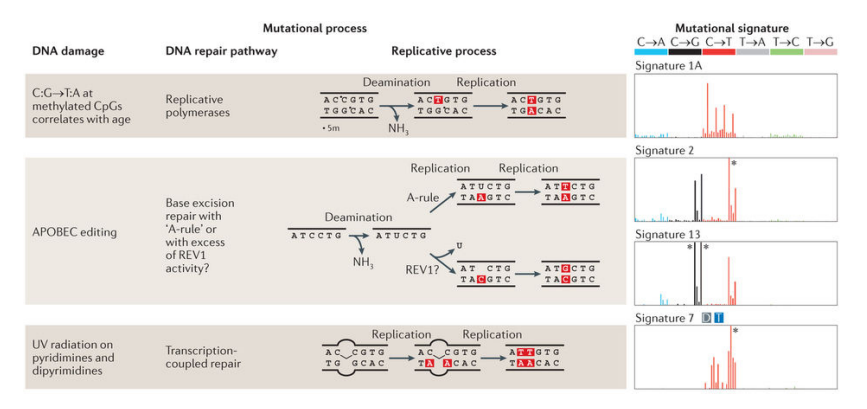

Figure: Helleday et al, Nat Rev Gen, 2014

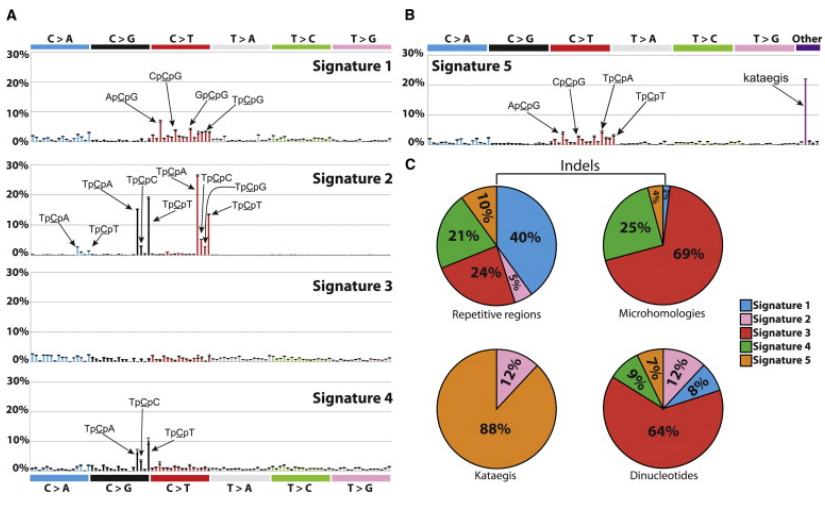

Figure: Alexandrov et al, Cell Rep, 2013

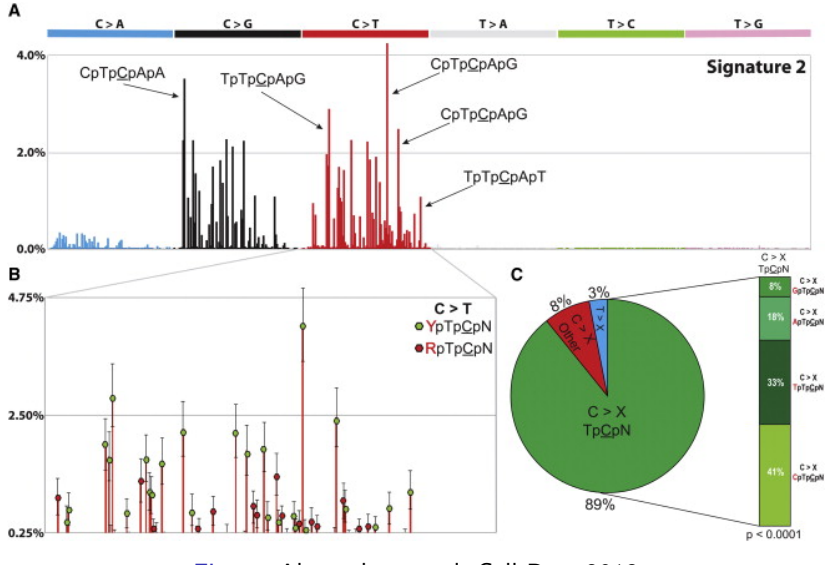

Figure: Alexandrov et al, Cell Rep, 2013

## Practical Notes - NMF

 $\blacktriangleright$  Implemented within sklearn.decomposition.NMF.

- $\blacktriangleright$  n\_components: number of components
- $\triangleright$  inity how to initialize the search
- I solver: 'cd' for coordinate descent, or 'mu' for multiplicative update
- $\blacktriangleright$  11\_ratio: Can regularize fit

#### Provides:

- $\triangleright$  NMF.components\_: components x features matrix
- $\blacktriangleright$  Returns transformed data through NMF.fit\_transform()

# Summary

## **PCA**

- $\blacktriangleright$  Preserves the covariation within a dataset
- $\blacktriangleright$  Therefore mostly preserves axes of maximal variation
- $\triangleright$  Number of components can vary—in practice more than 2 or 3 rarely helpful

### NMF

- **Explains the dataset through factoring into two non-negative** matrices
- $\blacktriangleright$  Much more stable and well-specified reconstruction when assumptions are appropriate
- $\blacktriangleright$  Excellent for separating out additive factors

**As always, selection of the appropriate method depends upon the question being asked.**